## **Release Notes for 7.0.11363**

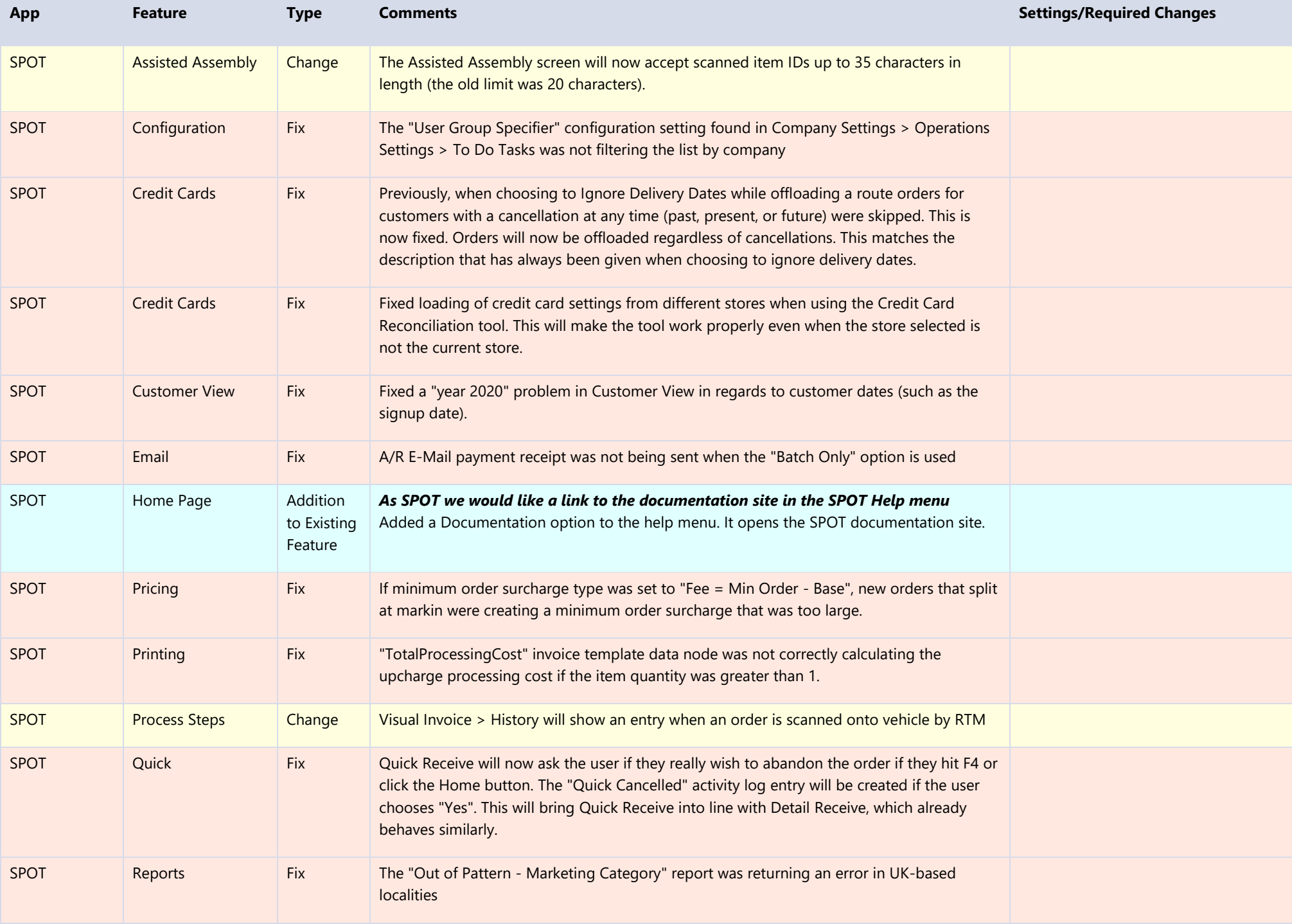

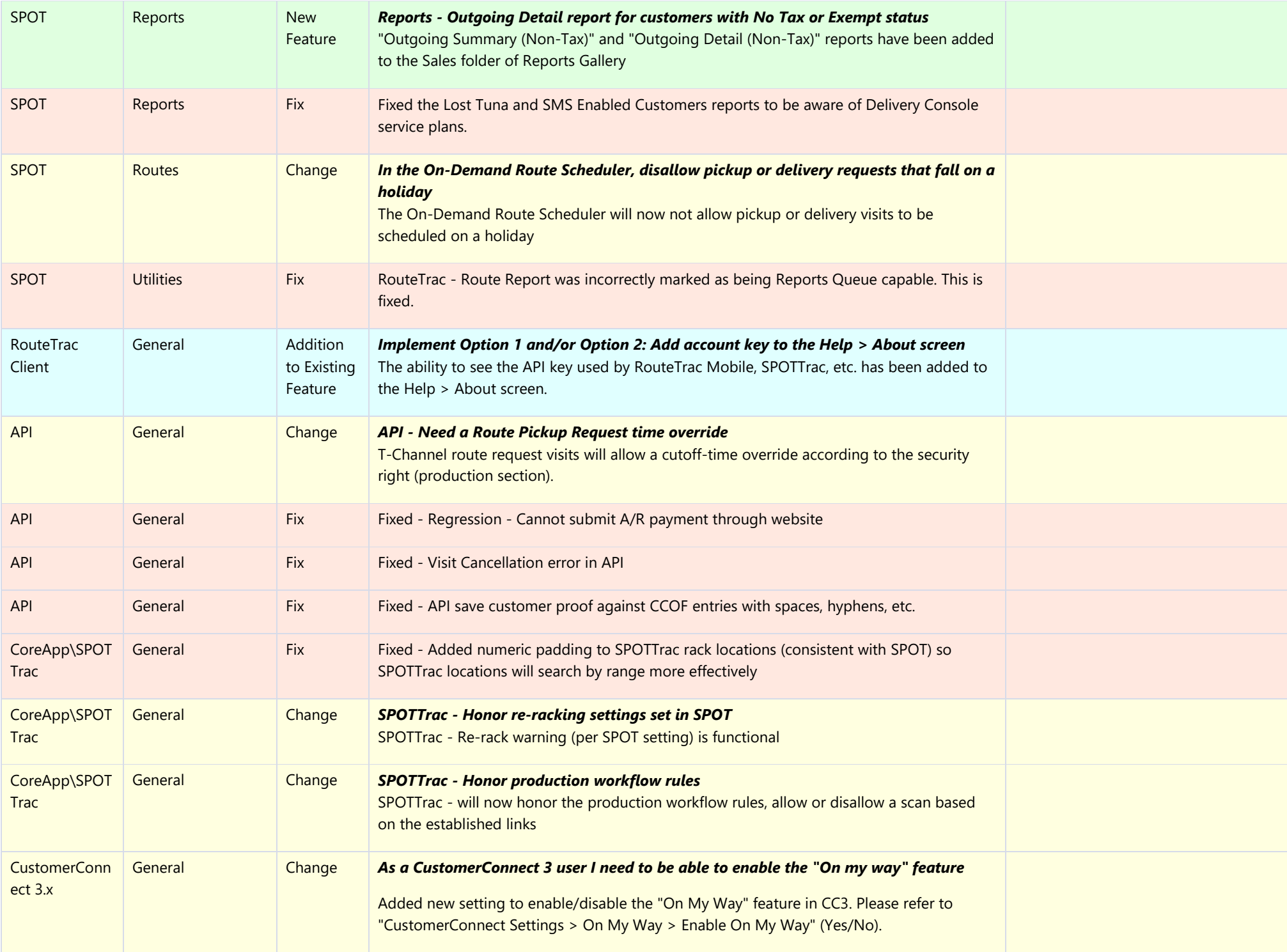

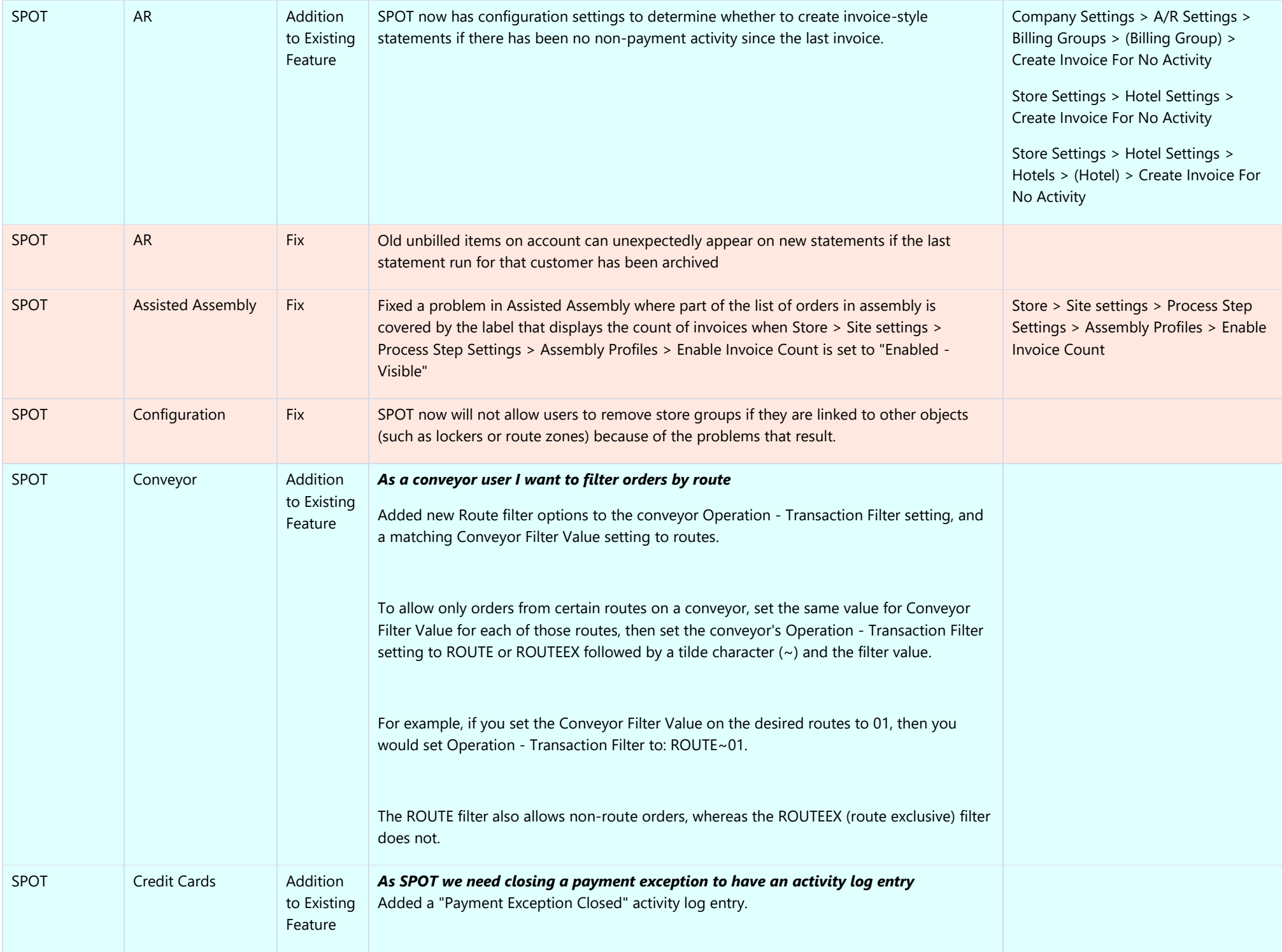

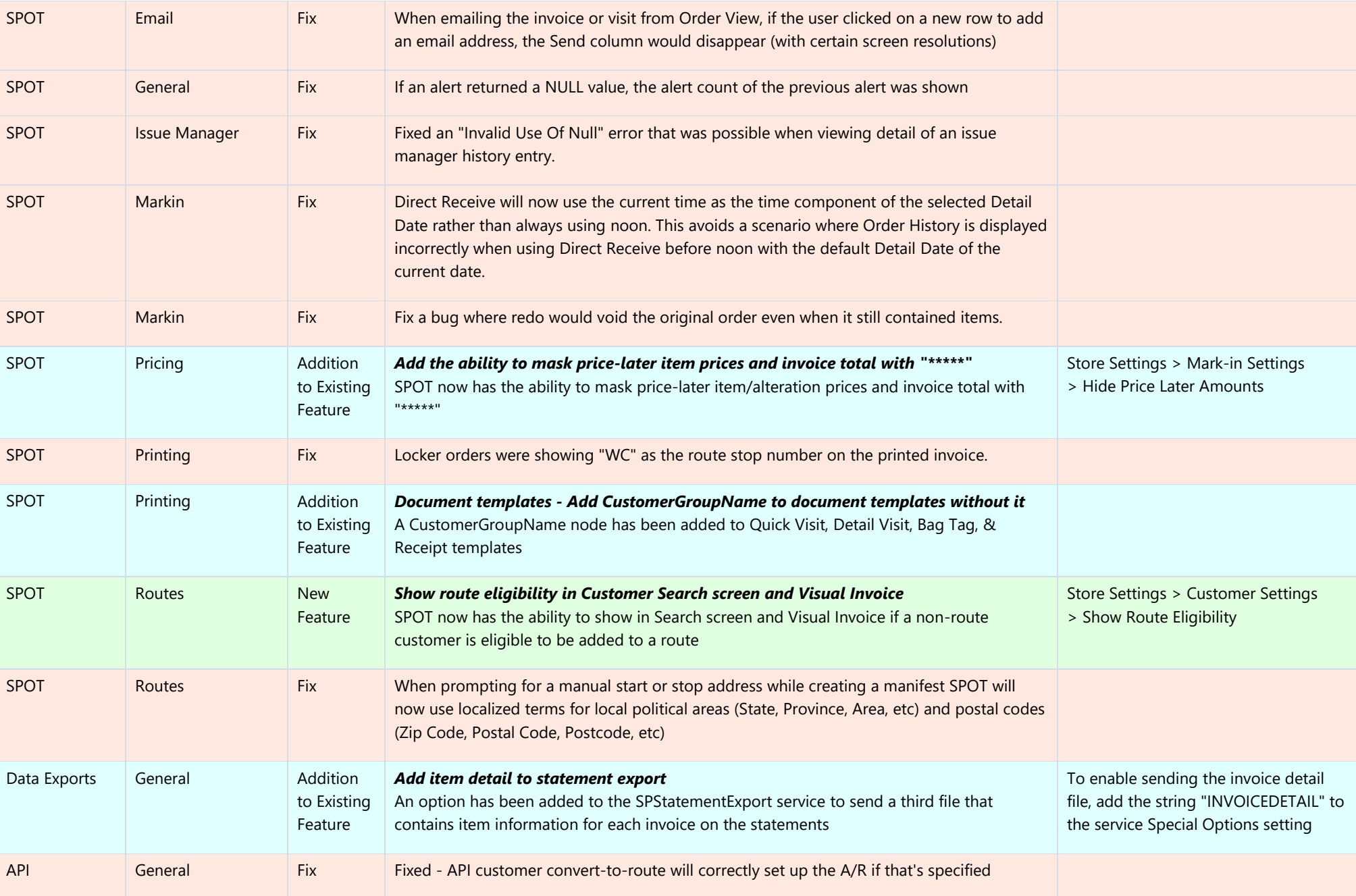